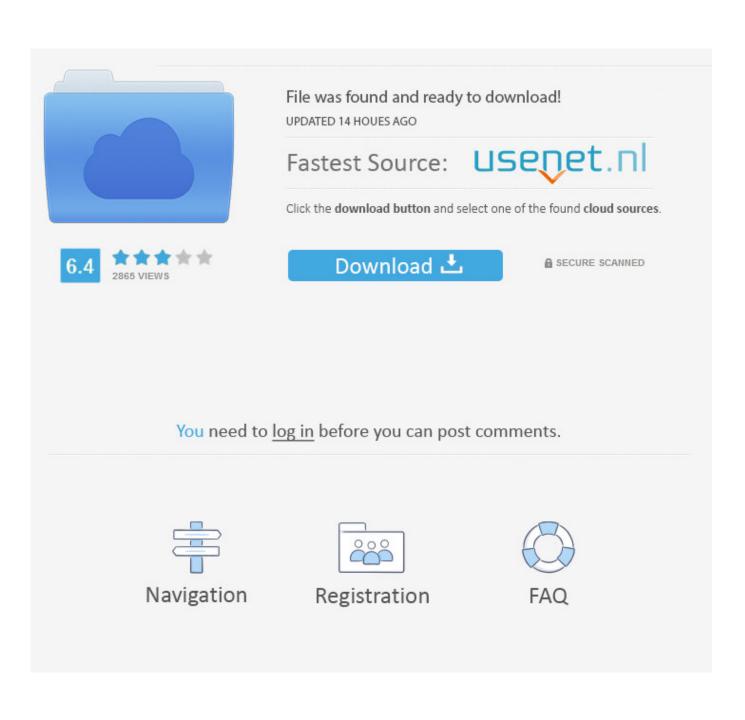

Adobe Creative Cloud: Getting Started Guide

## Making Everything Easier!"

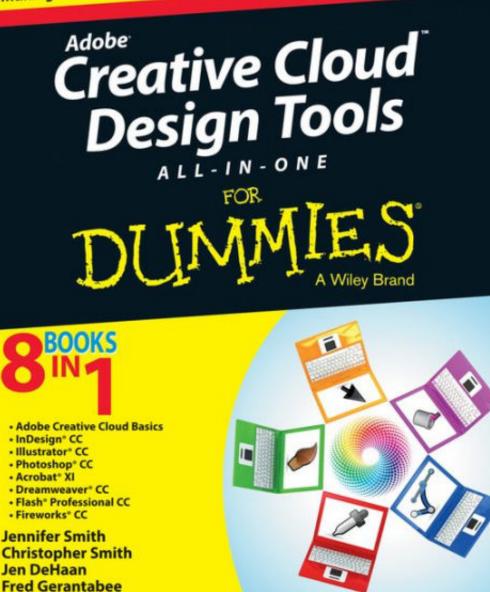

Adobe Creative Cloud: Getting Started Guide

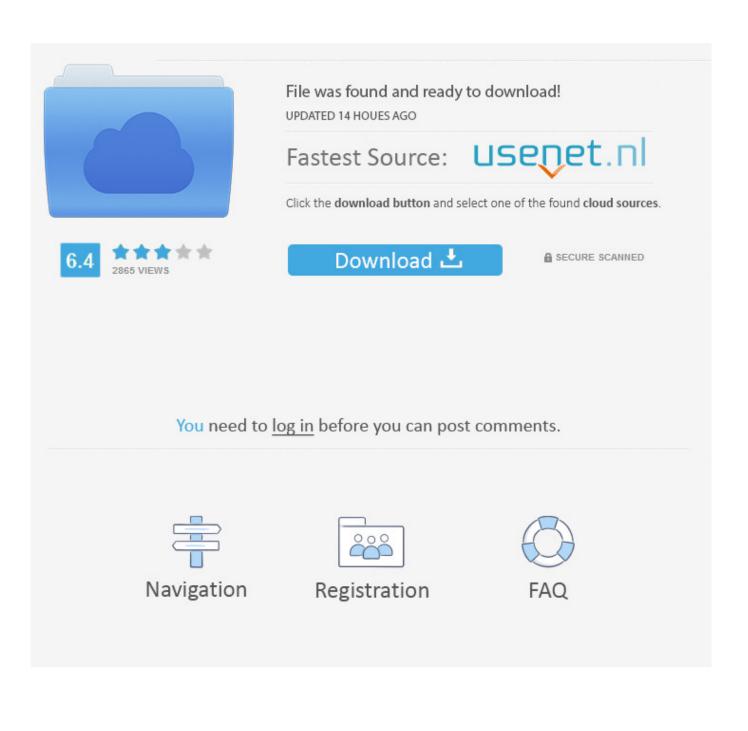

In July this year, Adobe dropped support for its older Creative Suite products and released Creative Cloud (CC). Adobe's newer product is .... Adobe Creative Cloud.

Adobe Creative Cloud is available to the following campus users. ... Creative Cloud Desktop App" - Follow the Adobe Getting Started Guide for assistance.. With Adobe Creative Cloud, you can access the entire collection of Adobe ... Chad explains how to sign up for Creative Cloud and install programs and ... Get Started with the Creative Cloud ... Notes are saved with you account but can also be exported as plain text, MS Word, PDF, Google Doc, or Evernote.. Email software@berkeley.edu(link sends e-mail) if you are a Lab Manager requesting installation files for shared devices. collapse all expand all. Adobe Creative .... On his channel, find the "Creative Cloud Learning Center," a playlist of high-quality tutorial videos on Photoshop CC, Illustrator CC, Adobe Dimension, Lightroom, .... The following instructions will guide you through installation of the Adobe Creative Cloud app and its associated products. Please select your operating system: ...

## 2159db9b83

Taking Directions From A Madman These devices are totally spying on you Download GT Racing 2 MOD APK + OBB v1.6.0d (Unlimited Money) Free Download Universal Clipboard, come funziona il copia incolla tra Mac e dispositivi iOS How to cut the cost of being a wedding\_guest Shrewd Idiot's Book Launch at CAC Google earth pro licence key free download Download HP Printer (Software) Driver For Windows 7, Xp, Mac OS X ABBYY FineReader 15.0.18.1494 Crack With License Key Free Download 2020 Gab Is Attempting to Go to War With the Drudge Report